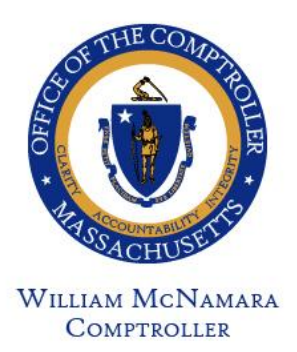

# Commonwealth of Massachusetts

OFFICE OF THE COMPTROLLER

ONE ASHBURTON PLACE, 9TH FLOOR BOSTON, MASSACHUSETTS 02108  $(617)$  727-5000 MACOMPTROLLER.ORG

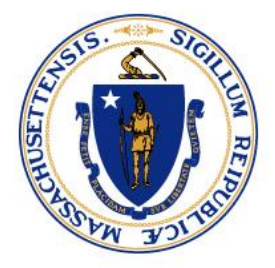

To: Chief Fiscal Officers, Payroll Directors, and MMARS Liaisons

From: Kevin McHugh, Assistant Comptroller

Date: July 7, 2021

Re: Earnings Code Processing during Accounts Payable Pay Periods

Comptroller Memo FY#2021-24

Executive Summary

The purpose of this memo is to inform departments of the methodology for distributing and recording HR/CMS Payroll charges in LCM and MMARS during the Accounts Payable pay periods. To accommodate multi-year payroll processing, certain earnings codes will only charge to FY 2021. This memo provides Payroll Directors with detailed guidelines on how to charge FY 2021 during the Accounts Payable pay periods. Note that in accordance with State Finance Law requirements, departments must account for expenditures in the fiscal year in which the obligation is incurred. Payroll Holds are needed for all Prior Fiscal Year charges during the Accounts Payable periods.

Accounts Payable payroll will begin on July 4, 2021 and includes the pay periods ending on July 17, July 31 and August 14, 2021. During Accounts Payable, all Prior Fiscal Year payments must have a related FY 2021 Payroll Hold (PH) encumbrance for funding.

In accordance with State Finance Law requirements, departments may not use FY 2021 funds to prepay for FY 2022 obligations and conversely may not pay for obligations incurred in FY 2021 with FY 2022 funds without legislative authorization or prior year deficiency authorization. Use of payroll codes are subject to audit; therefore, Payroll Directors should ensure that appropriate codes are selected with special attention to the fiscal year of the obligation.

## **HR/CMS Posting for Accounts Payable**

There are only two ways to charge FY 2021 in HR/CMS:

 Use an Accounts Payable Earnings Code – Enter an Accounts Payable Earnings Code in Additional Pay for one of the Accounts Payable pay periods. See the list of Accounts Payable Earnings Codes below.

> • In Timesheet, enter a Prior Period Adjustment for a date before June 20, 2021 – Note that any implied exceptions will post to the same date

#### **Accounts Payable Earnings Codes**

The following Accounts Payable Codes will only be available during the Accounts Payable pay periods. The Earnings Codes will charge to FY 2021 in LCM and MMARS.

See chart next page.

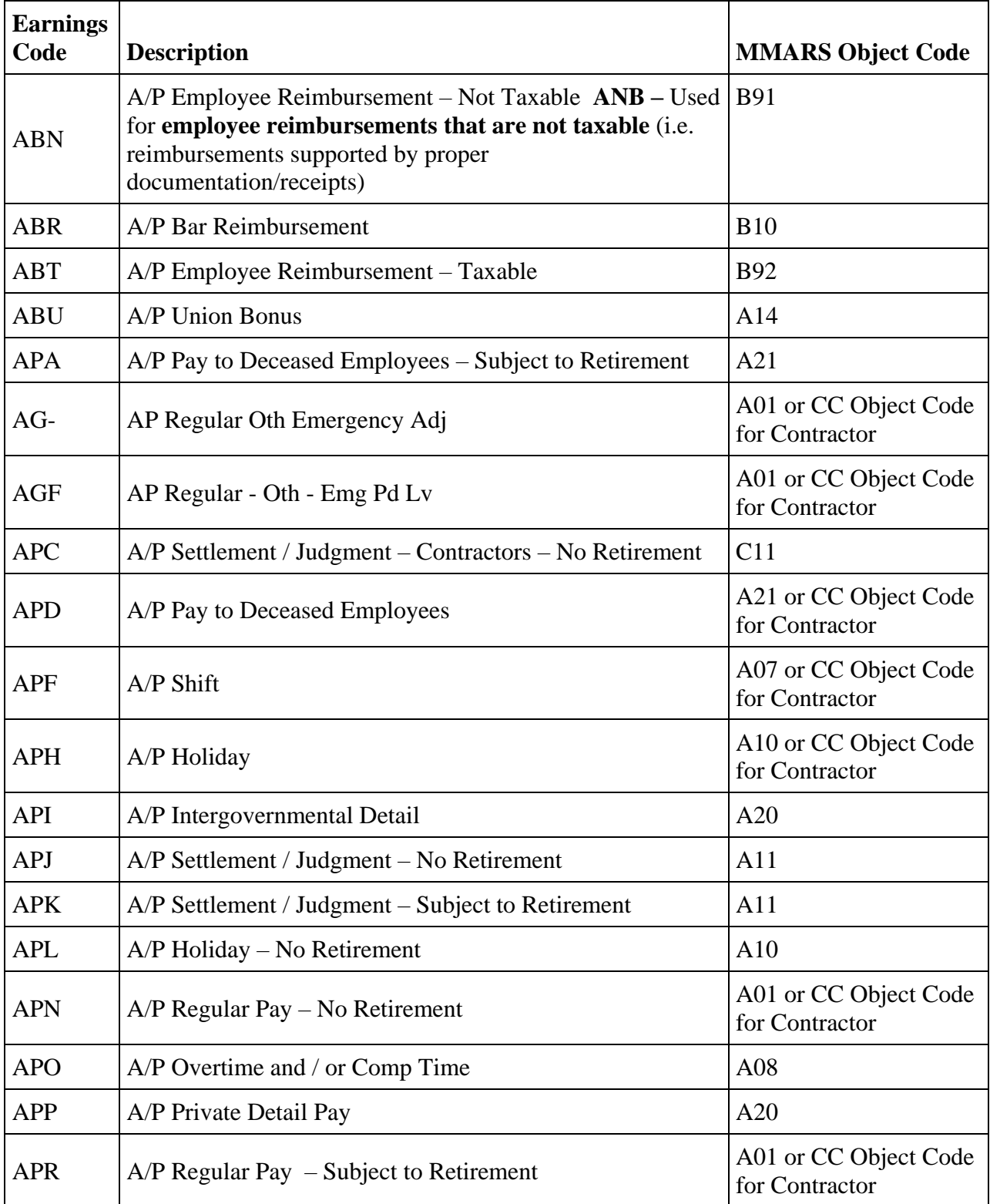

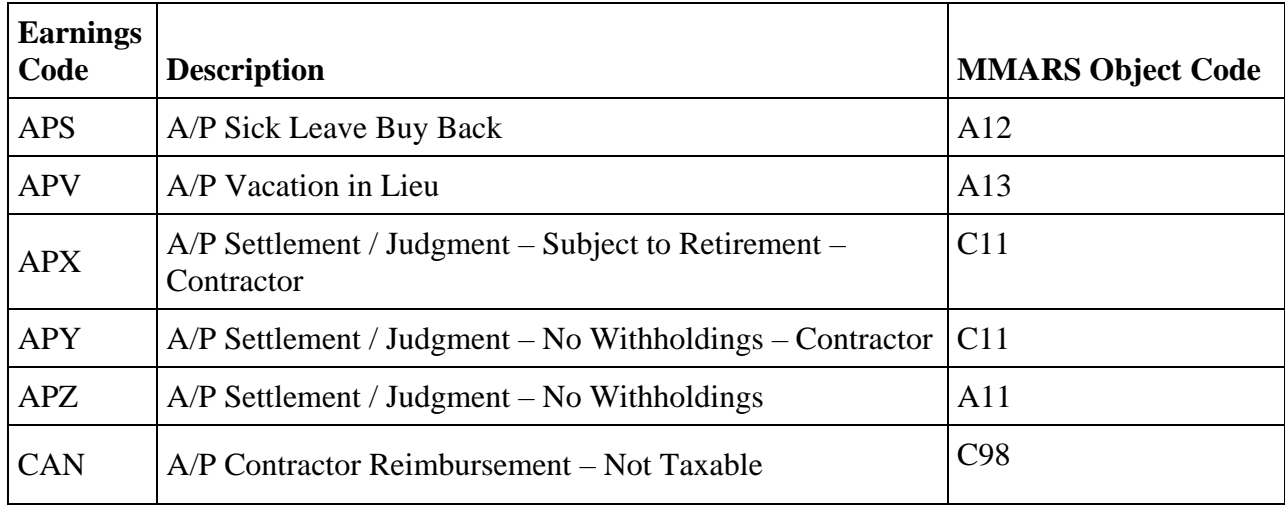

#### **HR/CMS Reimbursement Code Processing**

The normal Reimbursement codes will charge to the current pay period when used in Additional Pay or to the pay period posted in Timesheet.

Departments that do not use Timesheet for employee reimbursements and need to charge to FY 2021 should use the following AP-Specific Reimbursement codes in Additional Pay:

 **ABN** – Used for **employee reimbursements that are not taxable**. (i.e. reimbursements supported by proper documentation/receipts) ABN maps to MMARS **Object Code B91** and can be used in place of the following Reimbursement codes:

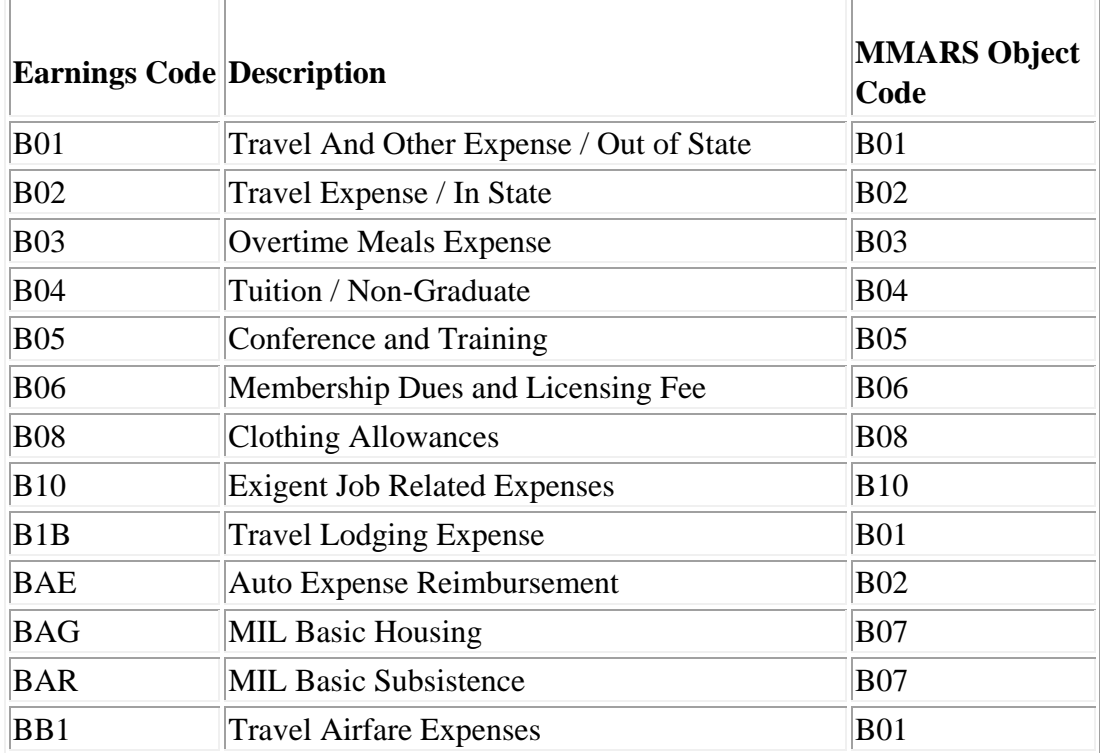

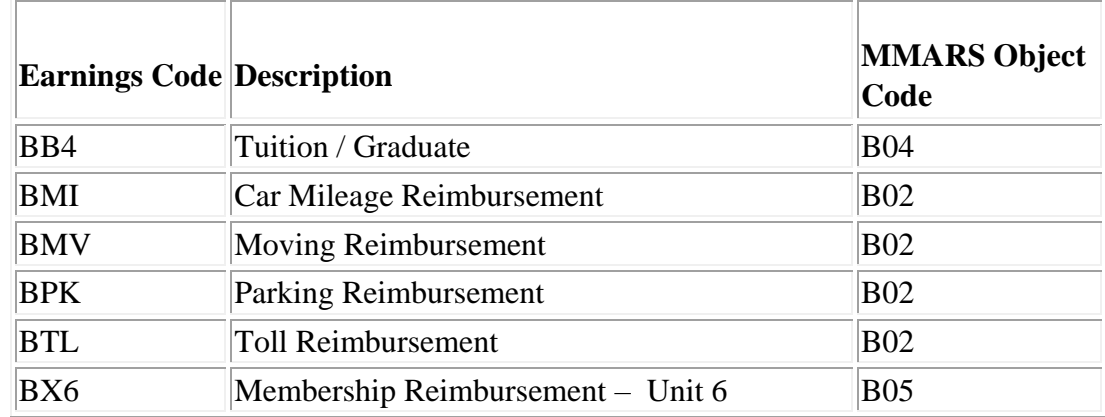

 **ABT** – Used for **employee reimbursements that are taxable**. ABT maps to MMARS **Object Code B92** and can be used in place of the following Reimbursement codes:

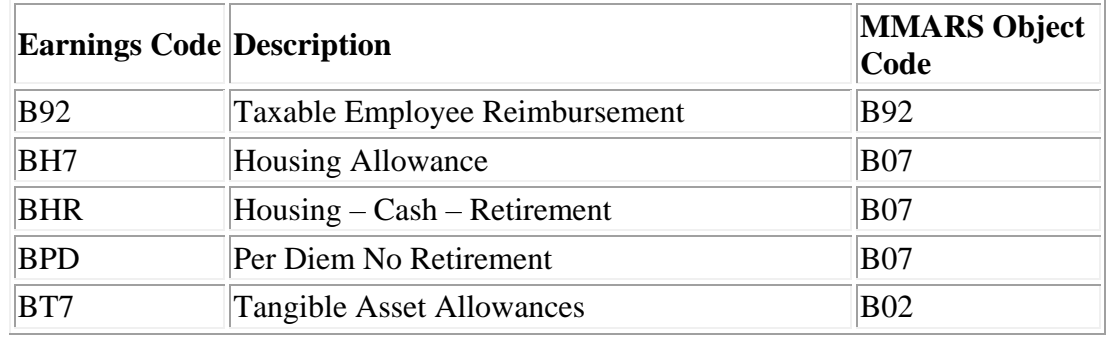

 **CAN** – Used for **contractor reimbursements that are not taxable**. CAN maps to MMARS **Object Code C98** and can be used in place of the C98 earnings code.

#### **LCM Setup for Prior Fiscal Year Distribution**

LCM uses the distribution in effect for an employee on the Pay Event Begin date to distribute labor charges.

Prior Period Adjustments for an employee will have the same Pay Event Begin and End dates as the pay period posted in Timesheet or the specific date used in Timesheet if a Combo Code is used to specify labor distribution for that employee.

Example: REG reported on June 13, 2021 will charge to FY 2021. LCM will use the distribution in effect on June 6, 2021 in most cases. If a Combo Code is used for that posting or any other charges for that employee, LCM will use the distribution in effect on June 13, 2021. To override the default distribution (DEPTE) for the charge, the department can create an EPPA for the pay period beginning on June 6, 2021 and ending on June 19, 2021.

In summary, 5 hours of REG are entered with a Combo code on June 13 and 3 hours of REG without a Combo Code in the Timesheet for June 13. The system will charge 5 hours to the account as per Combo code and 3 hours to the account set up in LCM for Pay Period ending on June 19.

All Accounts Payable Codes will have a Pay Event Begin and End Date of June 30, 2021 in LCM Labor History.

Example: ABN will charge to FY 2021. LCM will use the distribution in effect on June 30, 2021. To override the default distribution (DEPTE) for the charge, the department can create an EPPA for the pay period beginning on June 20, 2021 and ending on July 3, 2021.

### **Payroll Hold Transactions**

Payroll Holds are needed for all Prior Fiscal Year charges during Accounts Payable. ANF issues Encumbrance guidance; June 11, 2021 is the Payroll Hold Deadline. On June 30, 2021 Payroll Holds will be added to the Deadline for Late Encumbrances. Payroll Holds must be set up for each Appropriation and Object Code where expenses – including net \$0 adjustments – will be incurred.

Each accounting line of a Payroll Hold must contain the following fields:

- Fund
- Sub Fund
- Department
- Unit Required for Expense Budgets only
- Appropriation
- Object
- Program Required for Federal Grants only

There should only be one accounting line defined for each distinct combination of Fund, Sub Fund, Department, Appropriation, and Object.

Departments that do not use Departmental Expense budgets should leave the Unit blank.

Departments that use Expense Budgets must enter a value for Unit. Departments should choose the Unit that rolls up to the Division with the Expense Budget against which the Payroll Hold can encumber funds.

When the Payroll Hold is liquidated, the Unit on the actual payroll charge will be used to post the charges in LCM and MMARS.

Similarly, departments should leave the Program blank unless the Appropriation is a Federal Grant. Program is then required. Departments must choose one and only one Program to assign to a combination of Fund, Sub Fund, Department, Appropriation, and Object. When the Payroll Hold is

liquidated, the Program on the actual payroll charge will be used to post the charges in LCM and MMARS.

## **Questions**

- **LCM/MMARS** questions may be submitted as an inquiry using the CTR **[Solution](https://macomptroller.service-now.com/ctr-solutiondesk)  [Desk ServiceNow Portal.](https://macomptroller.service-now.com/ctr-solutiondesk)**
- **HR/CMS** questions may be submitted by logging a ticket in the EOTSS ServiceNow portal by going to: [https://massgov.service-now.com.](https://massgov.service-now.com/) Or by calling ServiceNow via phone at 844-435-7629 or by email at [MassGov@Service-now.com.](mailto:MassGov@Service-now.com)
- cc: General Counsels Internal Distribution